成都航空职业技术学院科研管理系统填报说明

## (纵向项目)

为了规范学校科研项目管理,老师们在纵向项目立项后由项目申报人在科研 管理系统上填写项目信息,所填信息必须与项目内容一致并完善。科技处在系统 上确认所有信息后才能准予办理项目立项手续。正确填写科研管理系统后带上纸 质资料到科技处综合管理办公室进行立项手续办理。纵向项目立项手续办理流程 如图所示:

一、办理项目立项时须提交以下纸质文件(所有纸质文件除特殊说明外均需 要签字并盖章):

1、申报书一份

2、立项文件一份

3、《成都航空职业技术学院科研项目经费预算划拨明细表》两份

4、《成都航空职业技术学院科研项目经费确认、建账函》两份

5、《成都航院科研项目责任书-纵向科研项目》四份

6、银行到账电子回执(可不签字、盖章)两份

## 二、科研管理系统填写流程:

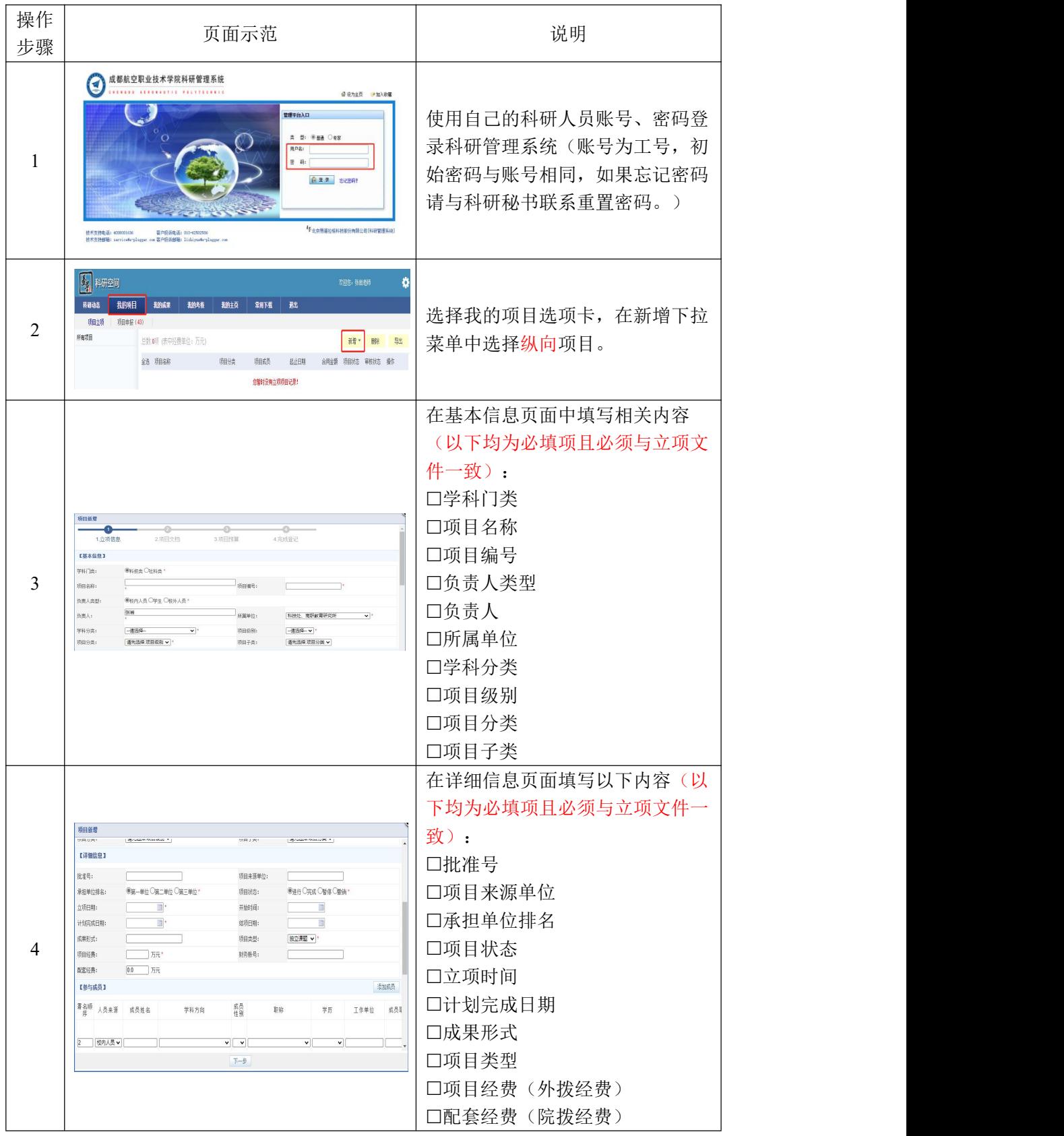

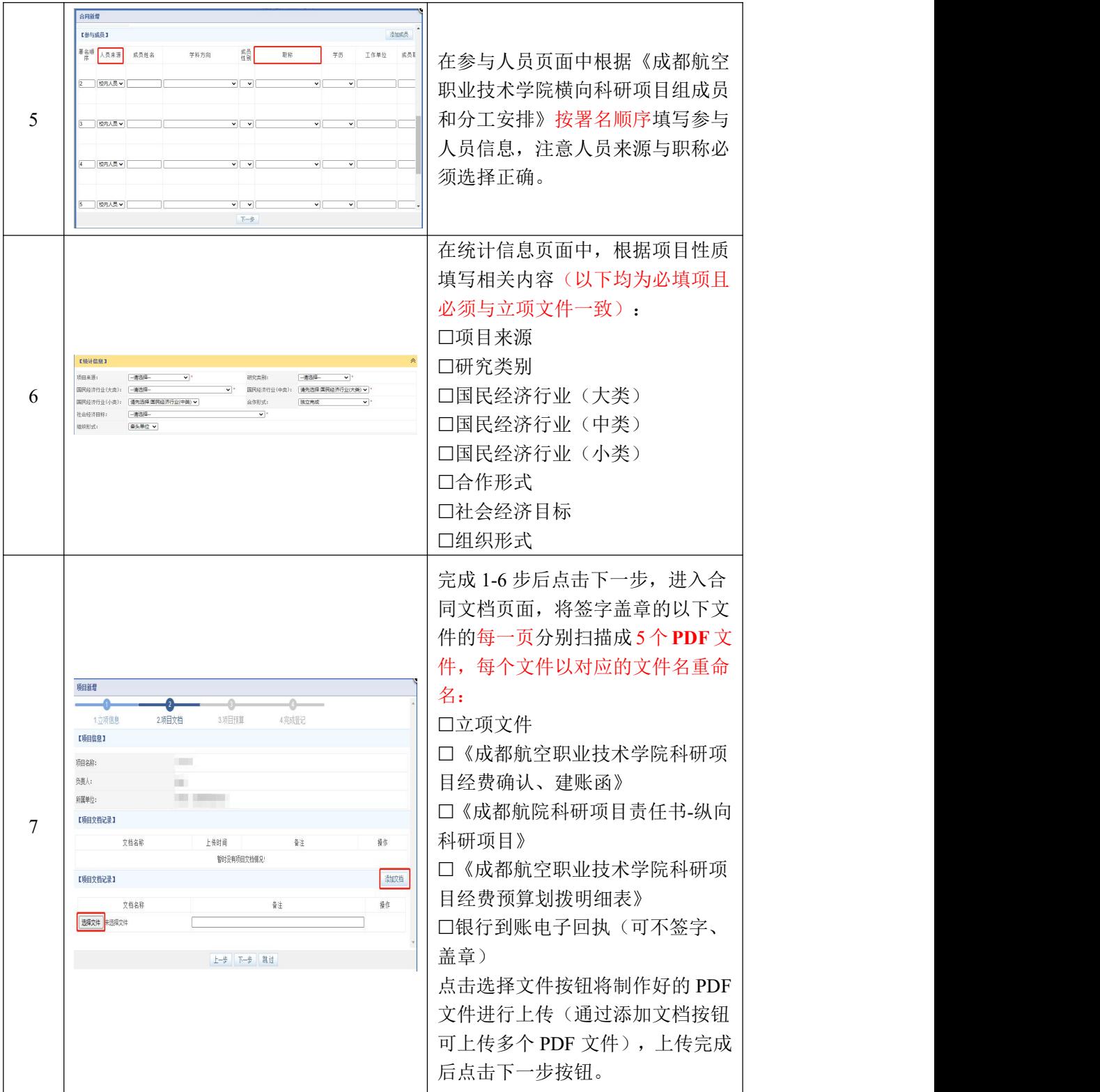

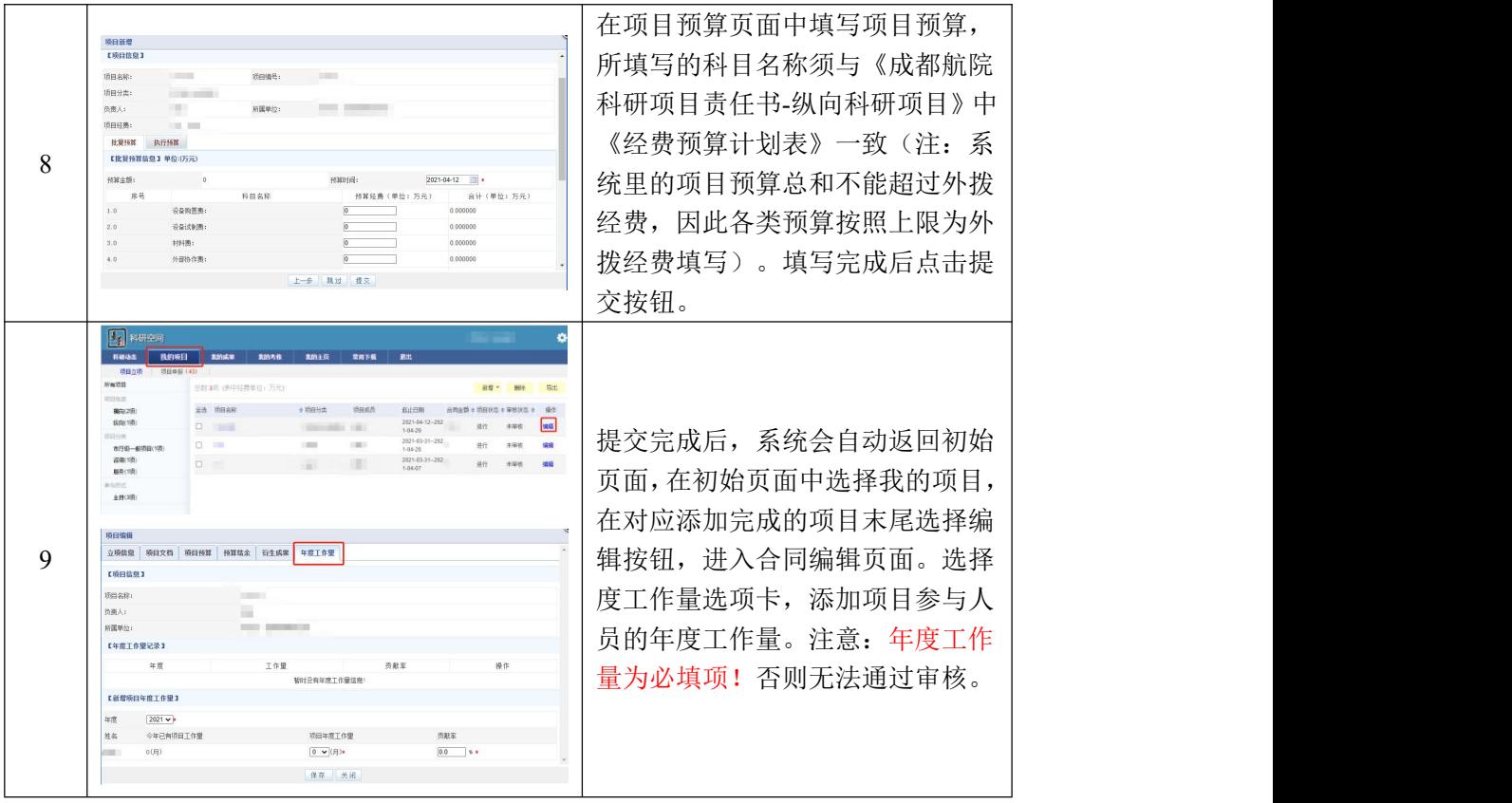